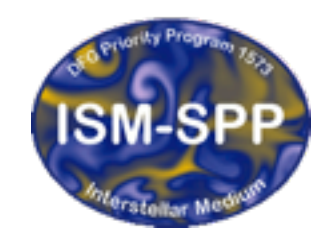

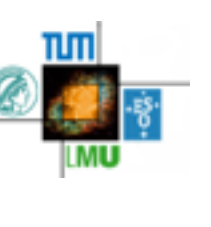

#### How to do units and scaling right (Or at least how to NOT do them wrong)

David Hubber

USM, LMU, München Excellence Cluster Universe, Garching bei München

27th October 2015

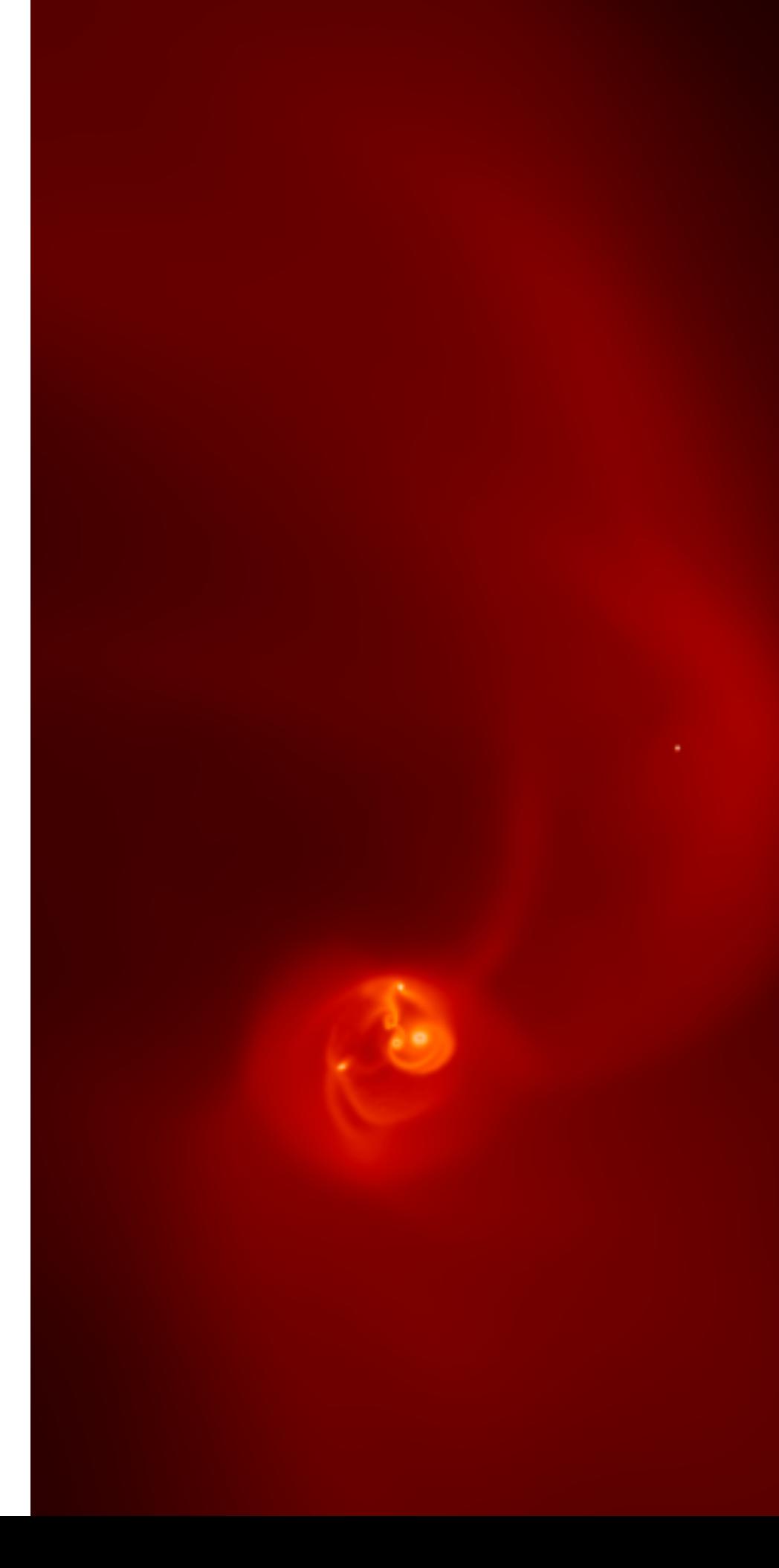

#### So, what's the wrong and right way to do units and why?

- Use physical units of the completely wrong scale (e.g. cm, s)
- Use physical units of a more appropriate scale (e.g. pc, Myr)
- Use arbitrary dimensionless units (i.e. rely on the user to calculate any scale factors)
- Use dimensionless units where the scale factors are calculated by the code automatically

Very wrong!

Better but still wrong

Correct, but more difficult than it needs to be

Yes!

# What are dimensionless units exactly?

- **Dimensionless units** are a system of units where a physical quantity can be converted to an equivalent dimensionless quantity by way of a **scaling factor**, e.g.
- For example, take the quantity a which has a scale factor of  $A_0$ , then we can convert this to an equivalent dimensionless quantity, a' :

$$
a' = \frac{a}{A_0} \qquad \Longleftrightarrow \qquad a = A_0 \, a'
$$

- Dimensionless units themselves **can always be converted back to the real, physical units** at any time
- They are different to **dimensionless constants** (such as *e*, π, etc..) which are truly dimensionless and are indepedent of any external system of units.

## Why use dimensionless units? Floating point precision

- One of the biggest arguments for using dimensionless units is the effect of **finite floating point precision**
- The single precision floating point range is  $10^{-38} 10^{+38}$
- Many astronomers love to **continue to use cgs units** (even in simulations) even though **they're completely inappropriate for almost any astrophysical context**
- Using cgs (or SI or similar non-astronomical units) can cause floating point precision in various situations, e.g.
- Computing volumes, e.g. a parsec size box volume,

$$
1\,\mathrm{pc}^3 = 2.93 \times 10^{49}\,\mathrm{m}^3 = 2.93 \times 10^{55}\,\mathrm{cm}^{-3}
$$

• Computing quadrupole (or higher-order) correction terms in the gravity tree

$$
\frac{1}{r^5} = \frac{1}{pc^5} = 3.57 \times 10^{-83} \,\mathrm{m}^{-5} = 3.57 \times 10^{-93} \,\mathrm{cm}^{-5}
$$

#### Relations between dimensionless quantities

• Although we have freedom to choose a base set of dimensionless units (e.g. mass, length and time), derived quantities that use various combinations of these units must be consistent

$$
r' = \frac{r}{R_0} \qquad \qquad m' = \frac{m}{M_0} \qquad \qquad t' = \frac{t}{T_0}
$$

• Velocity units, for example, would be a combination of length and time units, i.e.

$$
v' = \frac{v}{V_0} = v \frac{T_0}{R_0}
$$
 where  $V_0 = \frac{R_0}{T_0}$ 

and acceleration units :

$$
a' = \frac{a}{A_0} = a \frac{T_0^2}{R_0}
$$
 where  $A_0 = \frac{R_0}{T_0^2}$ 

## Using dimensionless units to 'eliminate' physical constants

- Many interesting physical problems involves some physical constant, such as *G*, *c*, µ0, etc..
- We can chose a set of dimensionless units such that **the physical constant in the new set of units is unity**
- Various advantages to this
	- If chosen correctly, all physical quantities will be close to unity (better for summing floating point numbers, easier to spot 'incorrect' numbers
	- Completely factors out needing to multiply by the constant (can save a little CPU time at least)

## Example : Setting G = 1

- One common example of setting physical constants to unity is in gravitational problems. N-body codes would often employ a system of units that sets  $G = 1$
- Substituting for our dimensionless units and rearranging

$$
a = \frac{G m}{r^2} \quad \Rightarrow \quad \frac{R_0}{T_0^2} a' = \frac{G M_0 m'}{R_0^2 r'^2} \quad \Rightarrow \quad a' = \left\{ \frac{G M_0 T_0^2}{R_0^3} \right\} \frac{m'}{r'^2}
$$

• The final equation in dimensionless form is similar with the constants grouped together, which we've called G'. If we wish to effectively set  $G' = 1$ , then this imposes a constraint on one of our quantities. Traditionally, this has been the time variable :

$$
\frac{G M_0 T_0^2}{R_0^3} = 1 \quad \Rightarrow \quad T_0 = \left(\frac{R_0^3}{GM_0}\right)^{1/2}
$$

• Typical units (in N-body and star formation problems) would select  $R_0 = 1pc$  and  $M_0 =$ 1 solar mass. What does the time unit,  $T_0$ , come out as?

### Example : Setting  $G = 1$

 $T_0 = 4.7 \times 10^{14}$  s = 14.91 Myr

- This has a knock-on effect on any other unit that has time as a dimension
- e.g. Velocity unit

$$
V_0 = \frac{R_0}{T_0} = 0.065 \,\mathrm{km\,s}^{-1} = 0.067 \,\mathrm{pc\,Myr}^{-1}
$$

# Another example : Setting  $k_b/m_b = 1$

- In hydrodynamics, if we wish to convert from internal energy to temperature, we must use the Boltzmann constant,  $k_b$ , and the mass of a hydrogen atom,  $m_b$ .
- Similar to setting  $G = 1$ , we can set the collection of constants in the sound speed equation to unity to set an appropriate unit for temperature, i.e.

$$
c^2 = \gamma \frac{k_b T}{\bar{m}} \Rightarrow V_0^2 c'^2 = \gamma \frac{k_b \theta_0 T'}{m_h \bar{\mu}} \Rightarrow c'^2 = \gamma \underbrace{\left\{ \frac{k_b \theta_0}{m_h V_0^2} \right\} \frac{T'}{\bar{\mu}}}{\frac{m_h V_0^2}{m_h V_0^2}} \frac{1}{\bar{\mu}}
$$

Using the same typical star formation units we employed for the  $G = 1$  example, we fine that

$$
\theta_0=0.51\,\mathrm{K}
$$

# Units in GANDALF

- We created a 'SimUnit' class in GANDALF to hold and compute all required scaling factors
- Each required unit class inherits from this base class

class SimUnit  $\{$ public: SimUnit(); virtual ~SimUnit() {}; virtual DOUBLE SIUnit(string) = 0; virtual string LatexLabel(string) =  $0$ ; DOUBLE OutputScale(string); DOUBLE inscale; DOUBLE inSI; DOUBLE outcas; DOUBLE outscale; DOUBLE outSI; string inunit; string outunit; };

```
class LengthUnit: public SimUnit 
{ 
 public: 
  LengthUnit() : SimUnit() {};
   DOUBLE SIUnit(string); 
   string LatexLabel(string); 
}; 
class MassUnit: public SimUnit 
{ 
 public: 
  MassUnit() : SimUnit() {}; 
   DOUBLE SIUnit(string); 
   string LatexLabel(string); 
};
etc..
```
# Units in GANDALF

• An all-encompasing class called 'SimUnits' (there's an extra 's') which then holds everything in one place :

```
class SimUnits 
{ 
public: 
  SimUnits(); 
  ~SimUnits(); 
 void SetupUnits(Parameters *);
 void OutputScalingFactors(Parameters *);
 int dimensionless; ///< Are we using dimensionless units?
bool ReadInputUnits; \frac{1}{2} ///< Are input units read from snapshot?
  // Instances of all unit classes
 //---------------------------------------------------------------------
 LengthUnit r; \frac{1}{2} ///< Length unit
 MassUnit m; ///< Mass unit
 TimeUnit t; ///< Time unit
 VelocityUnit v; ///< Velocity unit
 AccelerationUnit a; \frac{1}{2} ///< Acceleration unit
 DensityUnit rho; \frac{1}{2} ///< Density unit
  etc.. 
};
```
### Input units vs Output units

- GANDALF is designed to handle simulataneously an input and output set of units
- For example, maybe you are reading in initial conditions in one set of units (e.g. pcs, Myr) but want to output in a different set (e.g. au, yr)
- However, in most cases, you will generate initial conditions with the same set of units OR create initial conditions on the fly
- Your choice of output units will often be set in the parameters file

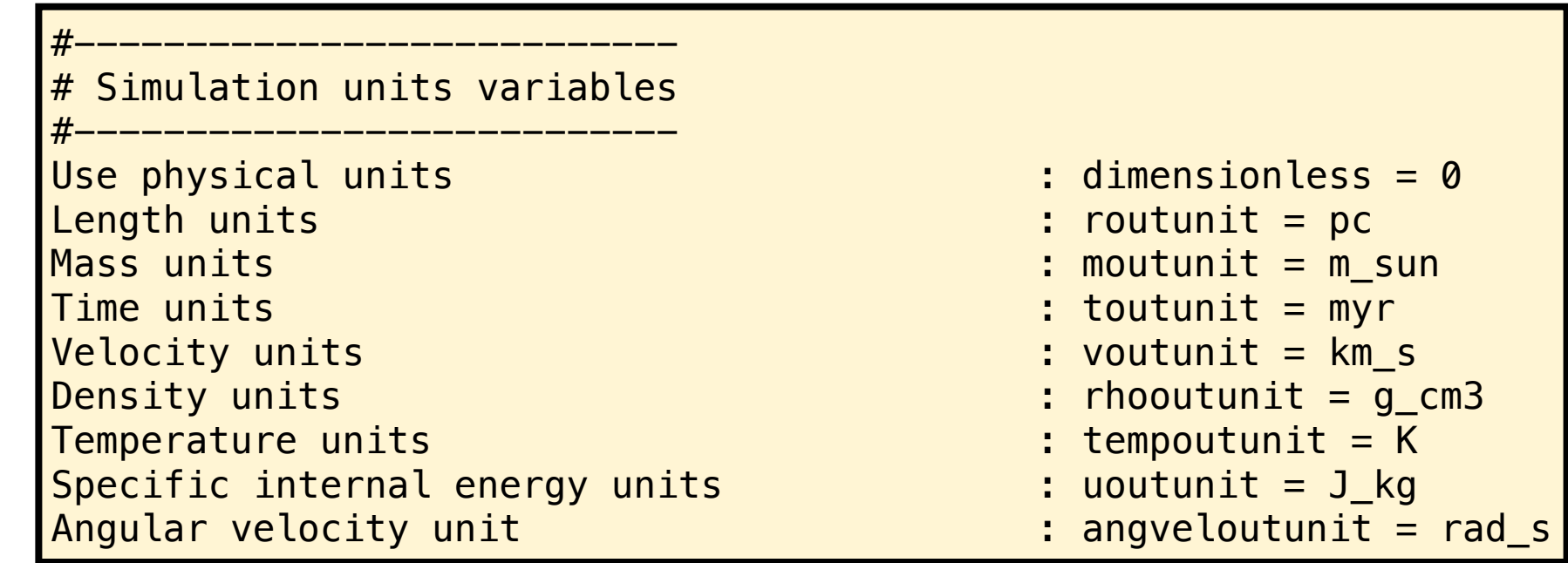

# Computing the scaling factors

• In order to simpify the calculation of scaling factors, **we calculate everything in the same set of units internally**. We use **SI units** (although we could have chosen cgs or another set if we wished)

> $\overline{\phantom{a}}$  $\overline{\phantom{m}}$ Converts code units to requested output units Converts requested output units to SI units  $R_0 = R_{\text{outside}} \times R_{\text{outSI}}$

• If we have a different set of input and output units, then both of these should be consistent with each other, i.e.

$$
R_0 = R_{\text{outside}} \times R_{\text{outSI}} = R_{\text{inside}} \times R_{\text{inSI}}
$$

## Length and mass units

• As discussed earlier, we select the length and mass units directly so these are trivial and are set as 1.0 each. We also need to compute the SI and cgs factors

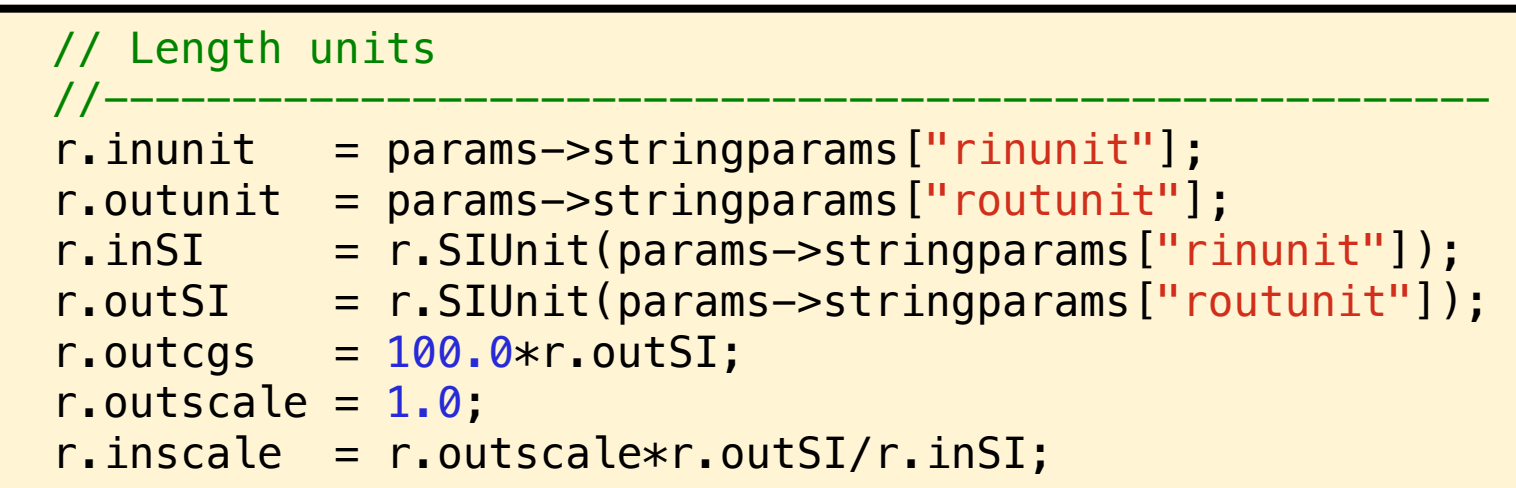

$$
R_{\text{inscale}} = \frac{R_{\text{outside}} \times R_{\text{outSI}}}{R_{\text{inSI}}}
$$

#### Mass units

• As discussed earlier, we select the length and mass units directly so these are trivial and are set as 1.0 each

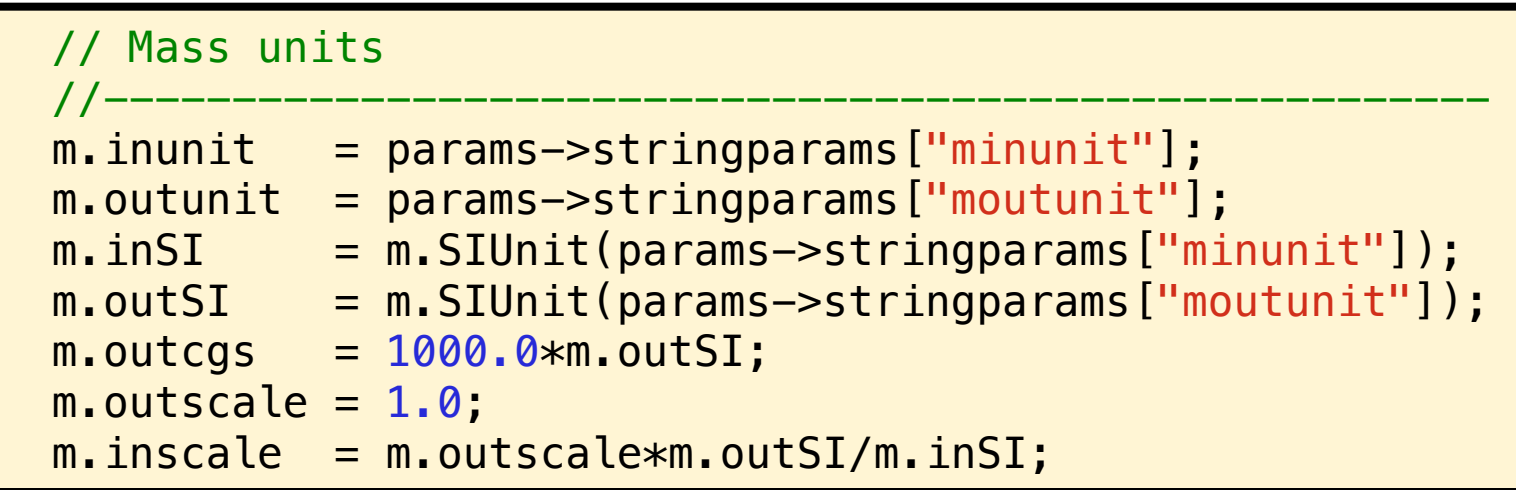

### Time units

• The time units are computed to ensure  $G = 1$  as described earlier

 // Time units //------------------------------------------------------------------------  $t.$  inunit = params->stringparams["tinunit"];  $t.$ outunit = params->stringparams["toutunit"];  $t.$  inSI  $=$   $t.$  SIUnit(params->stringparams["tinunit"]);  $t.outSI = t.SIUnit(params->stringparams['toutunit'])$ ;  $t.inscale = pow(r.inscale*r.inSI,1.5)/sqrt(m.inscale*m.inSI*G_{const});$  t.inscale /= t.inSI; t.outscale = pow(r.outscale\*r.outSI,1.5)/sqrt(m.outscale\*m.outSI\*G\_const); t.outscale /= t.outSI;  $t.$  outcgs  $= t.$  outSI;

$$
T_0 = \left(\frac{R_0^3}{GM_0}\right)^{1/2} \Rightarrow T_{\text{outside}} \times T_{\text{outSI}} = \left(\frac{R_{\text{outside}}^3 \times R_{\text{outSI}}^3}{G_{\text{SI}} M_{\text{outside}} \times M_{\text{outSI}}}\right)^{1/2}
$$

$$
T_{\text{outside}} = \left(\frac{R_{\text{outside}}^3 \times R_{\text{outSI}}^3}{G_{\text{SI}} M_{\text{outside}} \times M_{\text{outSI}}}\right)^{1/2} \frac{1}{T_{\text{outSI}}}
$$

### Converting initial conditions and input parameters to code units

- Converting initial conditions and/or parameters is simply a case of using the inscale/ outscale variables.
- $\cdot$  e.g. if you input velocities in km/s, then

Velocity units : voutunit = km\_s

Then all velocity quantities are scaled using

$$
v' = \frac{v(\text{km}\_s)}{V_{\text{outside}}}
$$

• If you have a parameter that is in either SI or cgs, then also divide by the SI/cgs factor

$$
rho' = \frac{rho(\text{g cm}^{-3})}{rho_{\text{outside}} \times rho_{\text{outcgs}}
$$

### Code units vs output units

- GANDALF only uses these dimensionless units internally for computing quantities internally
- When generating output, such as snapshot files, all quantities are converted back to physical units (specified by the outscale selections)

 $v(\text{km.s}) = V_{\text{outside}} \times v'$ 

• For example, when outputting to file :

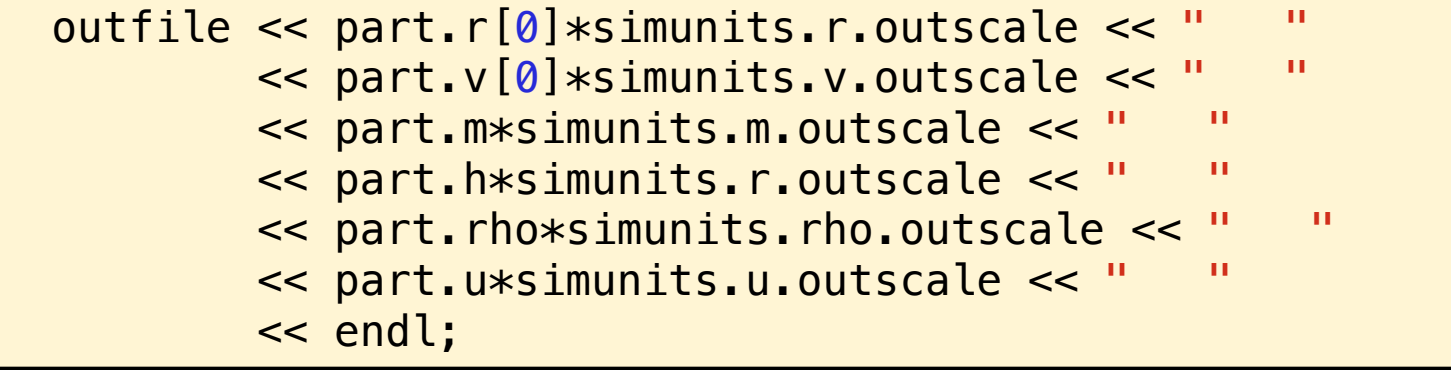

### So, some basic rules about chosing units for your code

- Obviously, choose some set of units that is representive of your problem. Having a nice dimensionless framework means **nothing if you still chose strange units**
- **And that's about it!**